**Reference Guide for**

# **Spok Mobile with Pager Number**

**Spok, Inc.**

#### **Copyright**

Spok Mobile 4.0 Release Date: February 16, 2015

Document Version 2.0

Copyright 2003-2015 Spok, Inc. All Rights Reserved.

Information in this document is subject to change without notice. The software described in this document is furnished under one or more Program/Product License Agreements. The software may be used or copied only in accordance with the terms of those agreements. No part of this publication may be reproduced, stored in a retrieval system, or transmitted by any means electronic or mechanical, including photocopying and recording for any purpose without the written permission of Spok, Inc.

Spok, Inc. 10400 Yellow Circle Drive Suite 100 Eden Prairie, MN 55343 USA

#### **Trademarks**

Microsoft and Windows are trademarks of Microsoft Corporation. Other brands and their products are trademarks or registered trademarks of their respective holders and should be noted as such.

# **Contents**

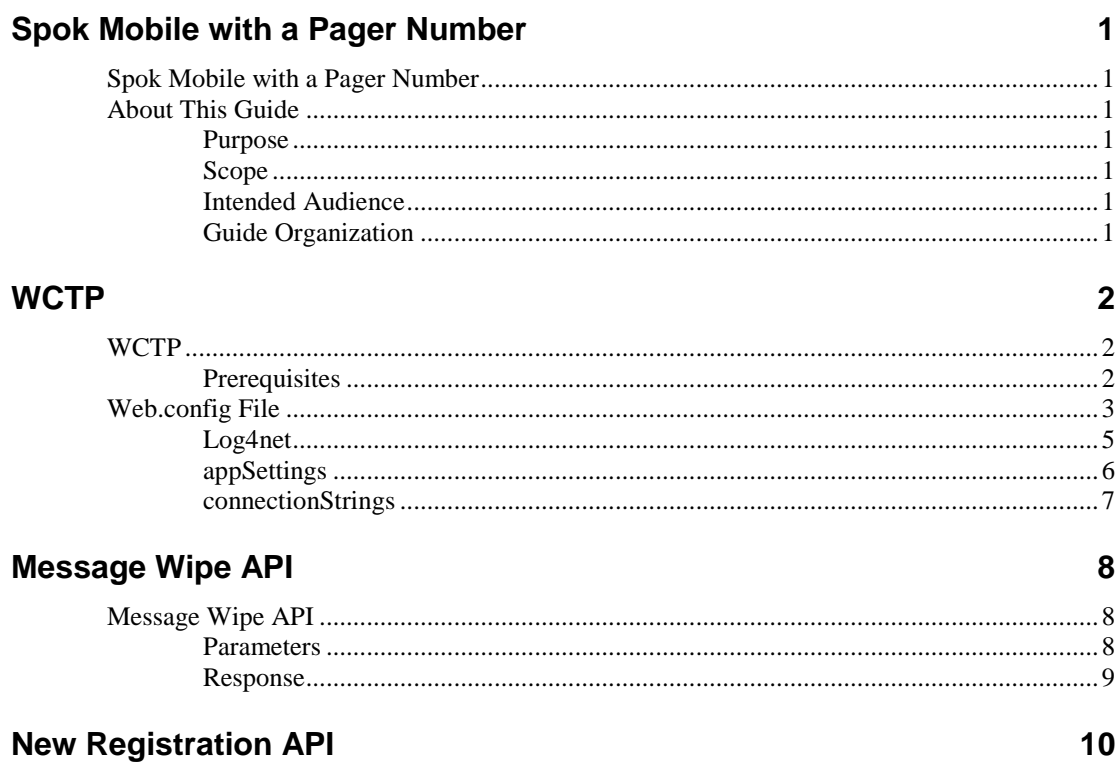

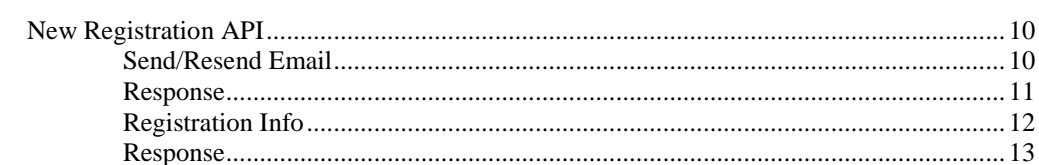

# <span id="page-4-0"></span>**Spok Mobile with a Pager Number**

# <span id="page-4-1"></span>**Spok Mobile with a Pager Number**

The Spok Mobile with a Pager Number product is one configuration of Spok Mobile that allows devices to register with pager numbers instead of phone numbers, usernames, or email addresses.

# <span id="page-4-2"></span>**About This Guide**

## <span id="page-4-3"></span>**Purpose**

The purpose of this document is to provide internal Spok resources with the information that is needed to administer the Spok Mobile with a Pager Number product configuration.

## <span id="page-4-4"></span>**Scope**

<span id="page-4-5"></span>This document covers information on the Spok Mobile with a Pager Number configuration of the Spok Mobile product.

### **Intended Audience**

The intended audience for this document is internal Spok resources who are responsible for setting up and administering the Spok Mobile with a Pager Number configuration of the Spok Mobile product.

## <span id="page-4-6"></span>**Guide Organization**

The following topics are covered in this document:

#### **WCTP**

["WCTP"](#page-5-1) on page [2](#page-5-1) includes information on the protocol that needs to be set up and configured to enable the connection between the paging system and the Spok Mobile system.

#### **Message Wipe API**

["Message Wipe API"](#page-11-1) on page [8](#page-11-1) includes information on the API that is used to wipe messages in the paging system and the Spok Mobile system.

#### **New Registration API**

["New Registration API"](#page-13-1) on page [10](#page-13-1) includes information on the API that is used to handle new registration in the paging system and the Spok Mobile system configuration.

# <span id="page-5-0"></span>**WCTP**

# <span id="page-5-1"></span>**WCTP**

WCTP (Wireless Communications Transfer Protocol) is an XML-based communication protocol that allows two-way asynchronous communications between Spok Mobile and the paging system.

Before the gateway can be used to enable communication between the paging system and Spok Mobile, it must be configured in the WCTP web.config file. The web.config file is included below with the sections outlined within the file.

### <span id="page-5-2"></span>**Prerequisites**

Before using the WCTP protocol, you must have the following things installed:

- $\bullet$  IIS 7
- ASP.NET component enabled within IIS
- .NET Framework 4.0

# <span id="page-6-0"></span>**Web.config File**

Within the web.config file, the following sections can be edited:

- Log4net
- appSettings
- connectionStrings

These sections are described below.

```
<?xml version="1.0"?>
<configuration>
     <configSections>
        configSections><br><section name="providers" type="Amcom.Configuration.ConfigSection, Amcom.Clam" /><br><section name="log4net" type="log4net.Config.Log4NetConfigurationSectionHandler,<br>Inet" /\
log4net
                   ∕≻
    </configSections>
<providers type="Amcom.Structure.SingletonProviderSettings, Amcom.Common, Culture=neutral" > \frac{1}{n}Currule="connectionManager" type="Amcom.Amc.Data.Access.Amc.ConnectionProvider,<br>Amcom.Amc.Data.Access.Amc, Version=1.0.0.0, Culture=neutral" /><br><provider name="logFactory" type="Amcom.Logging.Log4NetLogFactory, Amcom.Clam
    </providers>
    <log4net>
         <root>
            <level value="ALL" /><br><level value="ALL" /><br><appender-ref ref="LogFileAppender" />
        </root><br><appender name="LogFileAppender" type="log4net.Appender.RollingFileAppender, log4net"><br><append="File" value="logs\wctp_log.txt" /><br><aparam name="AppendToFile" value="true" /><br><aparam name="AppendToFile" value="true
         </root>
\rightarrow</layout>
         </appender>
    </log4net>
    <system.web>
        y_compilation debug="true" targetFramework="4.0" /><br><compilation debug="true" targetFramework="4.0" />
    </system.web>
    <system.webServer>
         <modules runAllManagedModulesForAllRequests="false"/>
         <handlers>
<nanuers><br>sadd name="wctpMessageHandler" path="wctp" verb="*"<br>type="Amcom.Amc.Services.wctp.wctpMessageHandler" resourceType="Unspecified"<br>preCondition="integratedMode" />
        </handlers>
         <directoryBrowse enabled="false" />
    </system.webserver>
    <appSettings>
        ppsettings><br><add key="wctpContactEmail" value="support@amcomsoft.com" /><br><add key="wctpContactPhoneNumber" value="18887977487" /><br><add key="wctpContactInternet" value="http://www.amcomsoftware.com/" />
        <add key="UsmoWctpServerUri" value="http://10.50.5.119/wctp" />
        <add key="MxppSiteId" value="USMOTest" /><br><add key="MxppFromName" value="USA Mobility" /><br><add key="MxppConnectionRetryAttempts" value="5" /><br><add key="MxppConnectionRetryAttempts" value="20001" /><br><add key="MxppChannelEnd
        <add key="MxppMessageType.Reply" value="Amcom.Amc.Default" /><br><add key="MxppMessageType.NoReply" value="Amcom.Amc.NoReply" /><br><!--<add key="MxppMessageType.Reply" value="Amcom.Amc.CloseReply" />--><br><!--<add key="MxppMessag
```

```
<!--configure status message delivery and notification value below--><br><!--null value means that a message will not be forwarded to the wctp server--><br><add key="READ" value="READ" /><br><add key="READ" value="" /><br><add key="FA
            <!--mxpp queue configuration--><br><add key="mxpp.queue.retry.interval" value="00:00:30" /><br><add key="mxpp.queue.max.age" value="2.00:00:00" />
            <!--<add key="MxppSiteId" value="USMOTest" /><br><add key="MxppChannelEndpointPort" value="20221" /><br><add key="MxppChannelEndpointAddress" value="localhost" />-->
      <add key="MxppSiteId" value="USMOTest" /><br><add key="MxppSiteId" value="USMOTest" /><br><add key="MxppChannelEndpointPort" value="20001" /><br><add key="MxppChannelEndpointPort" value="2001" /><br></appSettings>
<connectionStrings><br>
<connectionStrings><br>
connectionString="AMCMOdel"<br>
connectionString="Metadata=res://AMCOMOdel.ssdl|<br>
res://AMCOMO.AMC.Data.Access.AMC/AMCMOdel.ssdl|<br>
res://AMCOM.AMC.Data.Access.AMC/AMCMOdel.ssdl|<br>
res:
       <connectionStrings>
       </connectionstrings>
```
</configuration>

# <span id="page-8-0"></span>**Log4net**

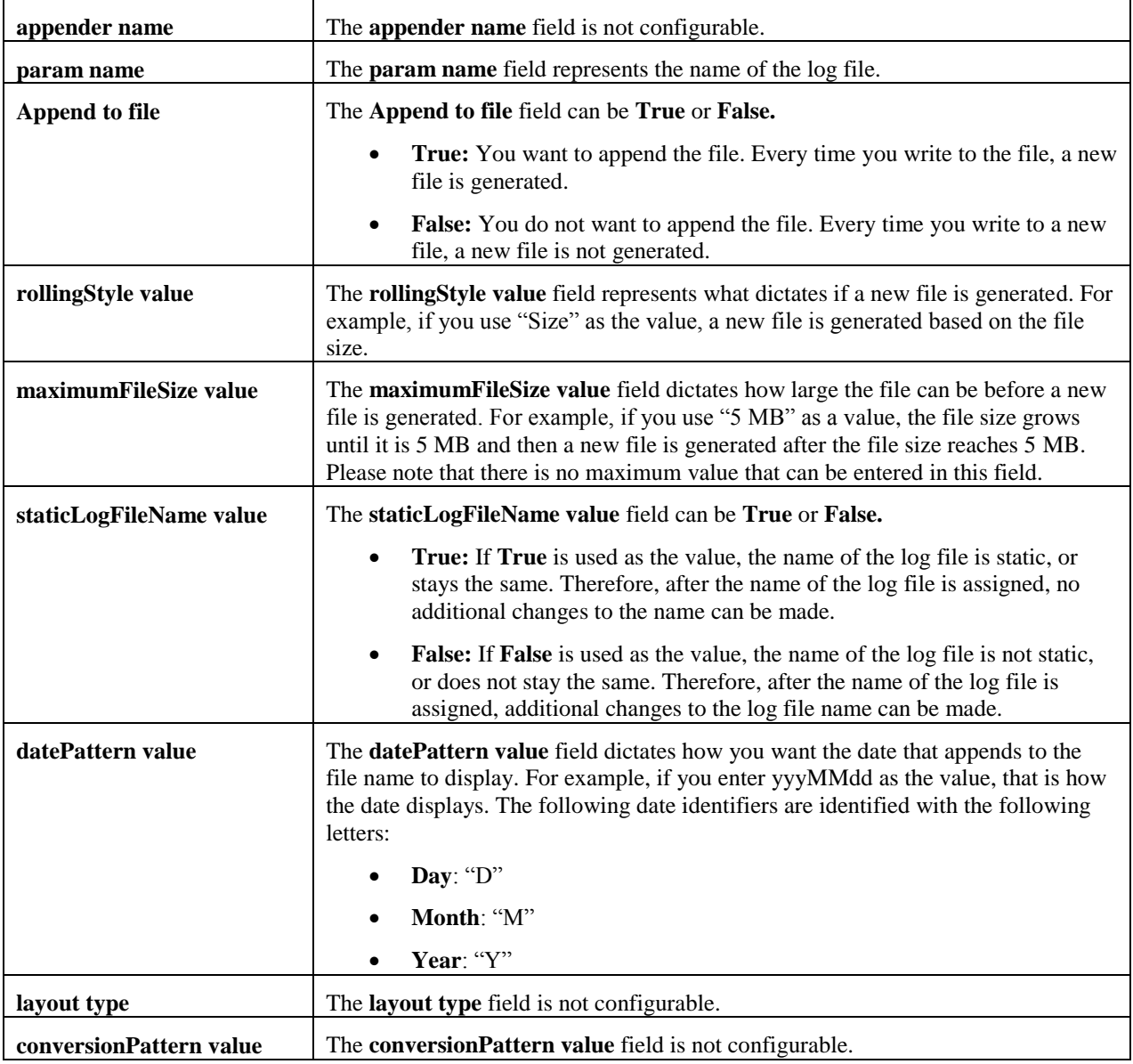

# <span id="page-9-0"></span>**appSettings**

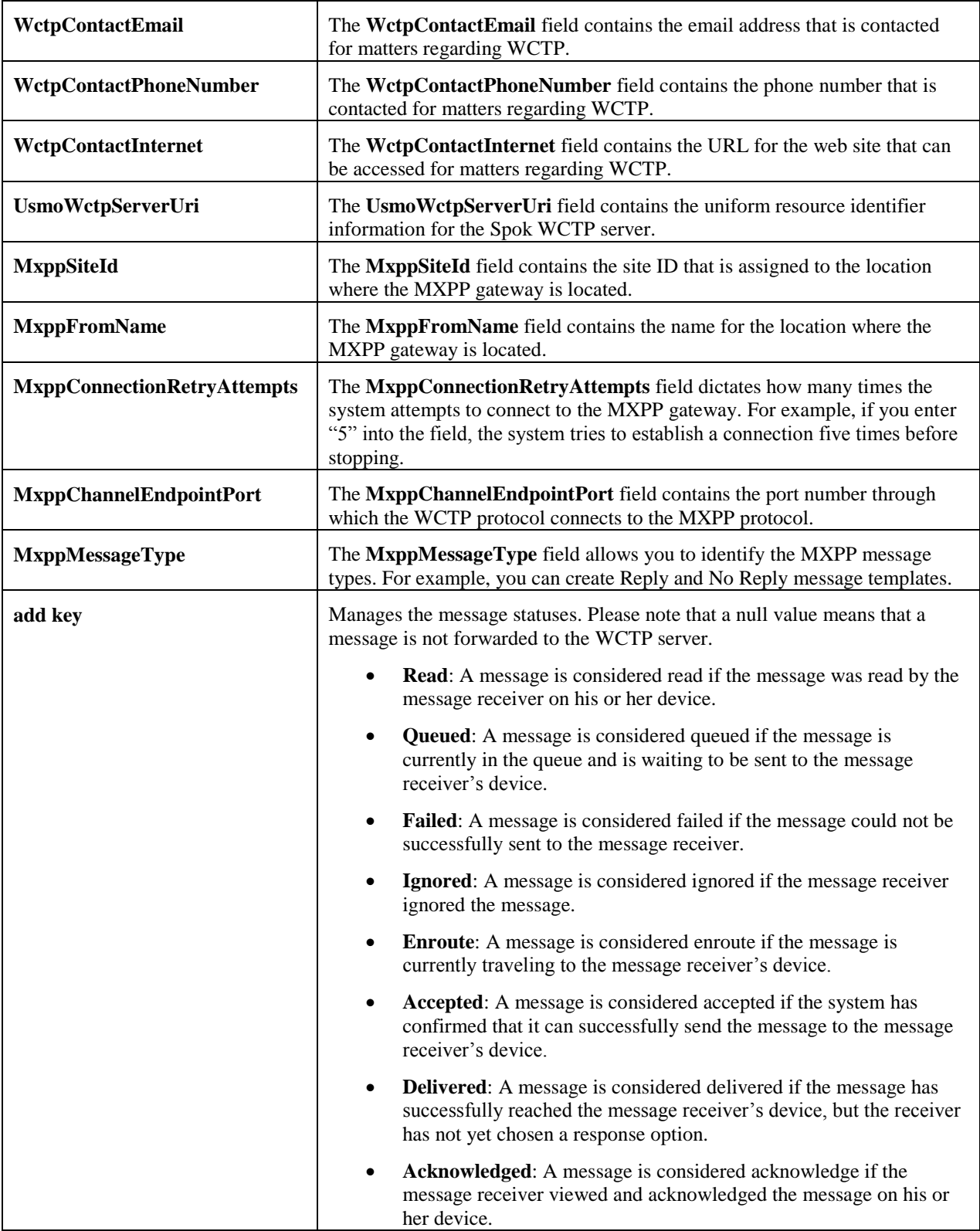

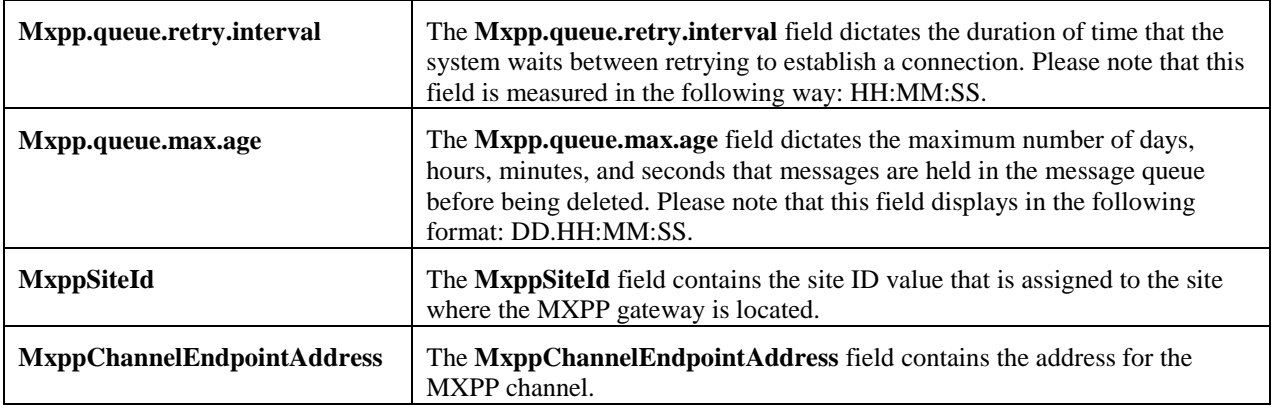

# <span id="page-10-0"></span>**connectionStrings**

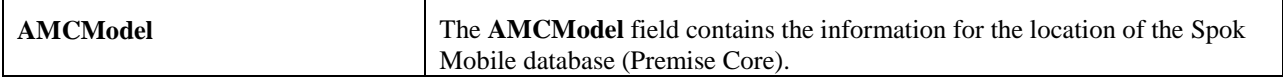

# <span id="page-11-0"></span>**Message Wipe API**

# <span id="page-11-1"></span>**Message Wipe API**

The API that is used to wipe message for devices is the following:

**GET** 

```
http://<SERVER>/AMC/Message/Message.svc/RemoveAll?siteId='<SITE_ID>'&localDeviceId='<LOCAL_DEVICE_
ID>'&callbackUrl='<CALLBACK_URL>' HTTP/1.1
```
### <span id="page-11-2"></span>**Parameters**

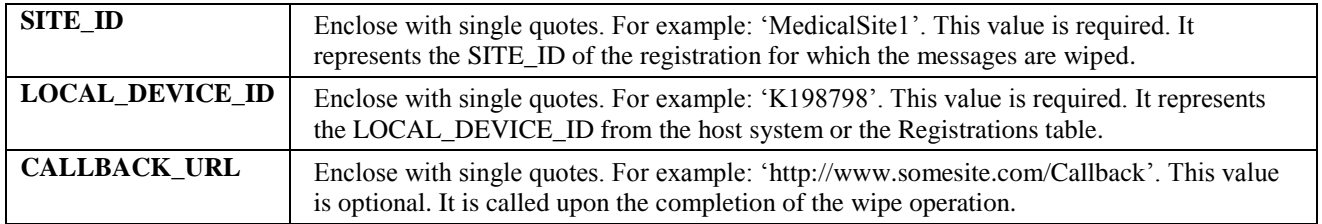

#### *Event Flow*

- 1. The procedure saves a new WipeMessages command in the Commands table.
- 2. A push notification is sent to the device using the device NotificationAddress to notify it that it has a new command.
- 3. Using the ClientMessaging service in Spok Mobile Services, the status of all the messages for this device are set to WIPED.
- 4. When the device receives the push notification, it pulls the new WipeMessages command and wipes its messages locally.

### <span id="page-12-0"></span>**Response**

HTTP/1.1 200 OK <RemoveAllResponse xmlns="http://tempuri.org/"> <RemoveAllResult>true</RemoveAllResult> </RemoveAllResponse>

The call returns "false" in "RemoveAllResult" in one of the following cases:

- No valid registration is found for the given SITE\_ID and LOCAL\_DEVICE\_ID.
- The OutputGateway column of the found registration record is not populated and cannot be populated from an existing message sent to this registration.
- A valid record for "command.service.url" does not exist in the CONFIGURATION\_INFO table.
- An associated device record in the Devices table does not exist for the found registration.
- The request that changes the status of the messages to 'WIPED' fails for some reason, or the call returns "true" in "RemoveAllResult".

# <span id="page-13-0"></span>**New Registration API**

# <span id="page-13-1"></span>**New Registration API**

## <span id="page-13-2"></span>**Send/Resend Email**

POST http://<SERVER>:8090/ClientRegistration HTTP/1.1 Host: <SERVER>:8090 Content-Type: text/xml; charset=utf-8 Content-Length: length SOAPAction: "http://amcomsoft.com/ResendEmail" <?xml version="1.0" encoding="utf-8"?> <s:Envelope xmlns:s="http://schemas.xmlsoap.org/soap/envelope/"> <s:Header> <Action s:mustUnderstand="1" xmlns="http://schemas.microsoft.com/ws/2005/05/addressing/none">http://amcomsoft.com/ResendEmail</Action> </s:Header> <s:Body xmlns:xsi="http://www.w3.org/2001/XMLSchema-instance" xmlns:xsd="http://www.w3.org/2001/XMLSchema"> <ResendEmail xmlns="http://amcomsoft.com/" xmlns:i="http://www.w3.org/2001/XMLSchema-instance"> <SiteID>string</SiteID> <LocalDeviceID>string</LocalDeviceID> </ResendEmail> </s:Body>

</s:Envelope>

### <span id="page-14-0"></span>**Response**

HTTP/1.1 200 OK

Content-Type: text/xml; charset=utf-8

Content-Length: length

<?xml version="1.0" encoding="utf-8"?>

<s:Envelope xmlns:s="http://schemas.xmlsoap.org/soap/envelope/">

<s:Header />

 <s:Body xmlns:xsi="http://www.w3.org/2001/XMLSchema-instance" xmlns:xsd="http://www.w3.org/2001/XMLSchema">

<ResendEmailResponse xmlns="http://amcomsoft.com/">

<ResendEmailResult>string</AddRegistrationResult>

</ResendEmailResponse>

</s:Body>

</s:Envelope>

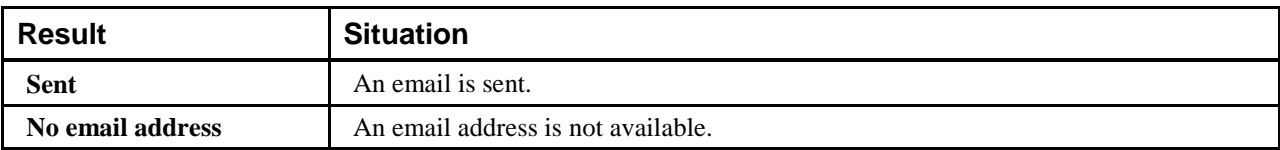

## <span id="page-15-0"></span>**Registration Info**

The API used to get device and registration information about a device for a specific site.

```
POST http://<SERVER>:8090/ClientRegistration HTTP/1.1
Host: <SERVER>:8090
Content-Type: text/xml; charset=utf-8
Content-Length: length
SOAPAction: "http://amcomsoft.com/RegistrationInfo "
<?xml version="1.0" encoding="utf-8"?>
<s:Envelope xmlns:s="http://schemas.xmlsoap.org/soap/envelope/">
  <s:Header>
   <Action s:mustUnderstand="1" 
xmlns="http://schemas.microsoft.com/ws/2005/05/addressing/none">http://amcomsoft.com/RegistrationInfo</Action>
  </s:Header>
  <s:Body xmlns:xsi="http://www.w3.org/2001/XMLSchema-instance" 
xmlns:xsd="http://www.w3.org/2001/XMLSchema">
   <RegistrationInfo xmlns="http://amcomsoft.com/">
    <SiteID>string</SiteID>
    <LocalDeviceID>string</LocalDeviceID>
   </RegistrationInfo>
  </s:Body>
</s:Envelope>
```
#### <span id="page-16-0"></span>**Response**

HTTP/1.1 200 OK

Content-Type: text/xml; charset=utf-8 Content-Length: length <?xml version="1.0" encoding="utf-8"?> <s:Envelope xmlns:s="http://schemas.xmlsoap.org/soap/envelope/"> <s:Header /> <s:Body xmlns:xsi="http://www.w3.org/2001/XMLSchema-instance" xmlns:xsd="http://www.w3.org/2001/XMLSchema"> <RegistrationInfoResponse xmlns="http://amcomsoft.com/"> <RegistrationInfoResult> <siteId>string</siteId> <registrationId>long</registrationId> <localDeviceId>string</localDeviceId> <telephoneNumber>string</telephoneNumber> <emailAddress>string</emailAddress> <carrier>string</carrier> <deviceOSInfo> string</deviceISInfo> <status>string</status> <gateway>string</gateway> <clientversion>string</clientversion> <notificationAddress>string</ notificationAddress > <vendorDeviceID>string</ vendorDeviceID > <messageVersion>string</ messageVersion > <deviceConfirmed>string</ deviceConfirmed > <password>string</ password> <currentEncryptionMethod>string</ currentEncryptionMethod > <currentEncryptionKey>string</ currentEncryptionKey > <PendingEncryptionMethod >string</ PendingEncryptionMethod > <PendingEncryptionKey >string</ PendingEncryptionKey > <port>string</ port> <pendingport>string</ pendingport> </RegistrationInfoResult> </RegistrationInfoResponse> </s:Body>

</s:Envelope>

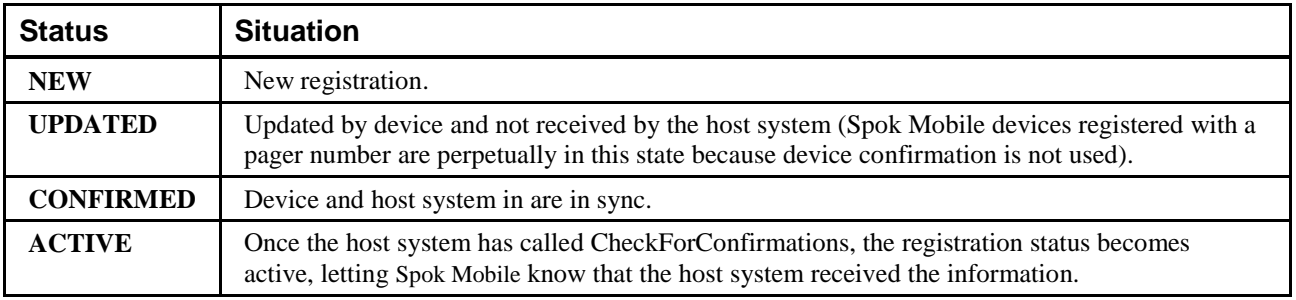